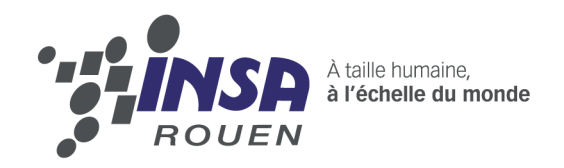

# **Visualisations des champs électriques et magnétiques**

Enseignant responsable François GUILLOTIN

Étudiants : Anatole Chaumont-Frelet Maël Harnieh Tuan Viet Nguyen

Pierre Besson Hamza EL OUEDGHIRI EL IDRISSI Laura Loquin

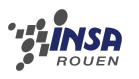

**Date de remise du rapport :** Lundi 18 Juin 2012

**Référence du projet :** STPI [1](#page-2-0)/P6/2012

**Intitulé du projet :** Visualisation des champs électriques et magnétiques

**Type de projet :** *Expérimentation*

#### **Objectifs du projet :**

Le projet consiste à effectuer des manipulations expérimentales afin de mettre en évidence les champs électriques et magnétiques.

**Mots-clefs du projet :** Électromagnétisme, électricité, informatique

<span id="page-2-0"></span>1. institut national des sciences appliquées de rouen

# **Table des matières**

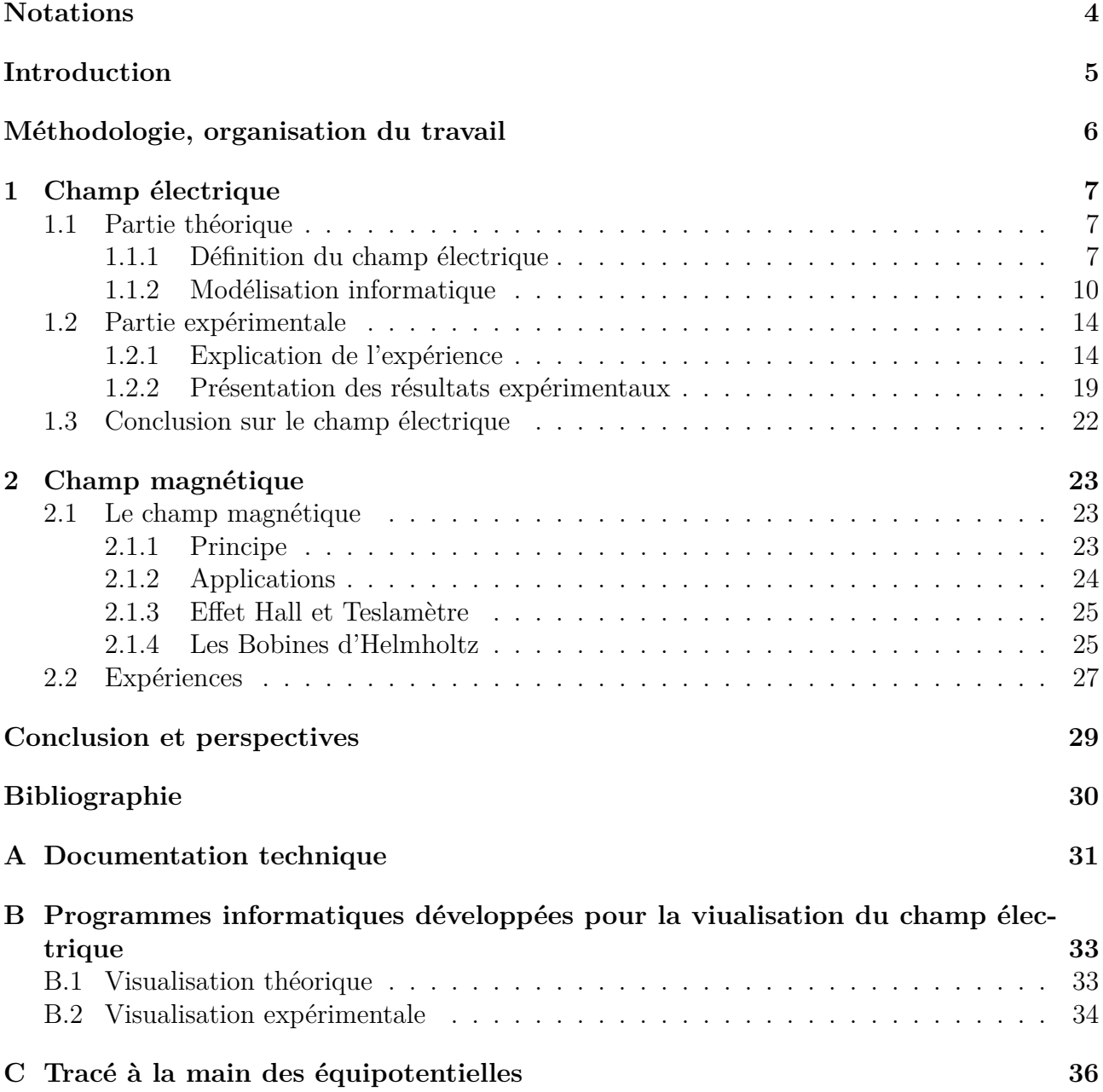

### <span id="page-4-0"></span>**Vocabulaire**

- **Champ électromagnétique :** Champ physique produit par le déplacement d'objets électriquements chargés. Il modifie le mouvement des objets chargés à proximité. Celui-ci s'étend indéfiniment à travers l'espace et décrit l'intéraction électromagnétique. Le champ électrique peut être vu comme une combinaison d'un champ électrique et d'un champ magnétique.
- **Champ électrique :** Champ créé par des particules électriquemnt chargées et qui permet de déterminer en tout point de l'espace la force électrique exercée à distance par ces charges. (source : wikipédia)
- **Équipotentielle :** Ensemble des points où un potentiel scalaire prend une même valeur numérique.
- Lignes de champs : Perpendiculaires au équipotentielles, représentent le chemin que l'on suivrait en partant d'un point et en suivant les vecteurs du champ.

### <span id="page-5-0"></span>**Introduction**

Le champ électromagnétique, notion abstraite car non perceptibles par l'œil humain est l'objet d'étude de notre projet. Se manifestant lors d'orages par l'intermédiaire de champs électriques ou encore pour l'orientation de l'aiguille d'une boussole, et étant une aide pour le déplacement pour de nombreux êtres vivants, ce sujet occupe une place importante dans le monde scientifique et permet de comprendre le fonctionnement du monde qui nous entoure.

En plus de ces champs «naturels», l'être humain en créé également pour tout ce qui concerne le domaine de l'électricité ou encore des ondes. C'est pour ces raisons que nous avons décidé d'apporter un aspect concret à ce projet en essayant de visualiser les lignes de champs des champs électromagnétiques et électriques. Ce travail en équipe nous a permis de mener un projet de sa conception à sa réalisation complète en passant par une série d'expérimentation. Pour cela, il a été impératif de fixer des objectifs concrets dans la réalisation du projet.

Tout d'abord, il a fallu revoir les notions théoriques des champs pour comprendre leurs intérêts, leurs utilités et les propriétés spécifiques de chacun. Ensuite, nous avons pu préparer les protocoles des diverses expériences à réaliser pour pouvoir visualiser les lignes de champs et leur comportement. Enfin, nous avons comparé les résultats obtenus expérimentalement avec les résultats théoriques.

### <span id="page-6-0"></span>**Méthodologie, organisation du travail**

L'étude du champ électro-magnétique étant un sujet assez vaste, nous avons décidé de répartir le travail en deux sous-groupes chacun ayant une partie du projet à réaliser. Un premier groupe constitué de Pierre Besson, Maël Harnieh, Laura Loquin, Nguyen Tuan Viet s'est chargé du champ électrique et un deuxième groupe constitué de Hamza El Ouedghiri El Idrissi et Anatole Chaumont-Frelet s'est chargé du champ magnétique.

Chaque groupe a réalisé une expérience distincte liée à son domaine d'étude. L'organisation à l'intérieur des sous-groupes était indépendante.

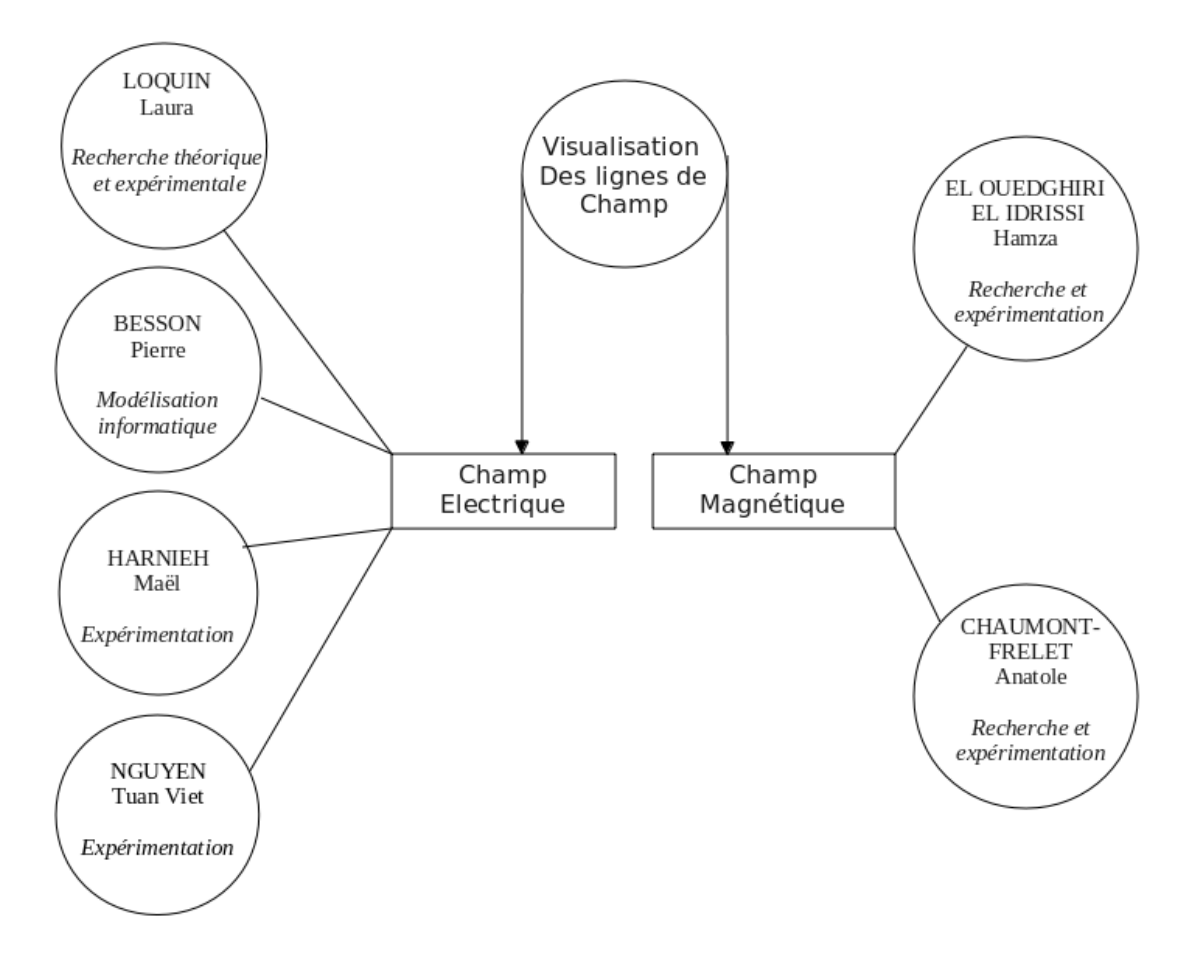

### <span id="page-7-0"></span>**Chapitre 1**

### **Champ électrique**

### <span id="page-7-1"></span>**1.1 Partie théorique**

#### <span id="page-7-2"></span>**1.1.1 Définition du champ électrique**

Le champ électrique est un champ crée par des particules qui sont électriquement chargées. Cette notion a été introduite au tout début par Coulomb, physicien, en 1785, pour expliquer comment deux objets à distance peuvent réagir sans que rien ne les relie. Un exemple concret qui explique ce phénomène est l'attraction de la Terre et du Soleil ; rien ne les relie et pourtant elles interagissent entre elles. Pour expliquer cela, Michael Faraday a introduit au 19e siècle la notion complète de champ électrique : si une charge Q1 a un effet à distance sur une autre charge Q2 éloignée de la première c'est parce que Q1 produit en tout point de l'espace qui l'entoure, un champ électrique. L'interaction de ce champ avec Q2 produit la force qu'elle ressent. Ainsi un tel champ permet de déterminer en tout point de l'espace la force électrique exercée à distance pour chaque charge Q1 et Q2.

Le champ électrique est une grandeur vectorielle, donc caractérisée par un vecteur, plus précisément par un champ vectoriel appelé *E~* qui en tout point de l'espace associe une direction, la même que celle de la force électrique, un sens qui varie selon les valeur de q, une intensité *E* et une norme. Cette norme s'exprime en volt par mètre ou en Newton par coulomb.

Le champ électrique est donc considéré comme une force exercée par unité de charge. Il en résulte la formule :

$$
E = \tfrac{F}{q}
$$

– q : charge de la particule  $> 0$ 

Ensuite, à une distance r d'une charge ponctuelle Q, le champ électrique peut être défini par la loi de coulomb :

$$
\vec{E} = \frac{1}{4\pi\epsilon_0} \frac{q}{r^2}
$$

–  $\epsilon_0$ : la permittivité du vide

- *r* : la distance entre la source et le point considéré
- *q* : la charge électrique

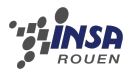

Le champ électrique est considéré comme radial. C'est-à-dire, lorsque q est positive alors le champ s'éloigne de celle-ci, si Q est négative, le champ électrique se rapproche de celle-ci comme montré sur le schéma ci-dessous.

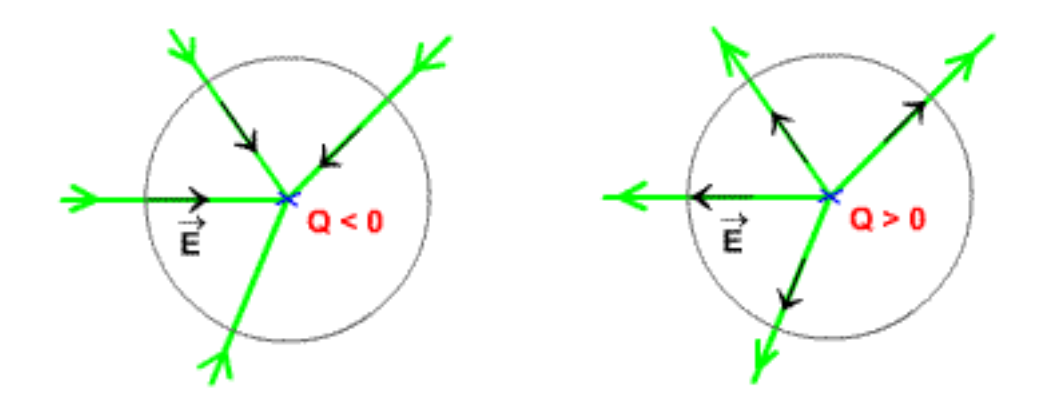

Le champ électrique est associé à des courbes appelées : lignes de champ. Ces lignes de champs indiquent en tout point la direction des forces électriques et donc la direction du vecteur champ électrique E.

On appelle ainsi ligne de champ, une ligne tangente au vecteur E. Celles-ci ne se coupent jamais, elles sont orientées dans le sens de E et enfin l'intensité de E est proportionnelle à la densité des lignes de champ.

Les lignes de champs sont toujours perpendiculaires aux surfaces équipotentielles comme indiqué sur le schéma ci-contre :

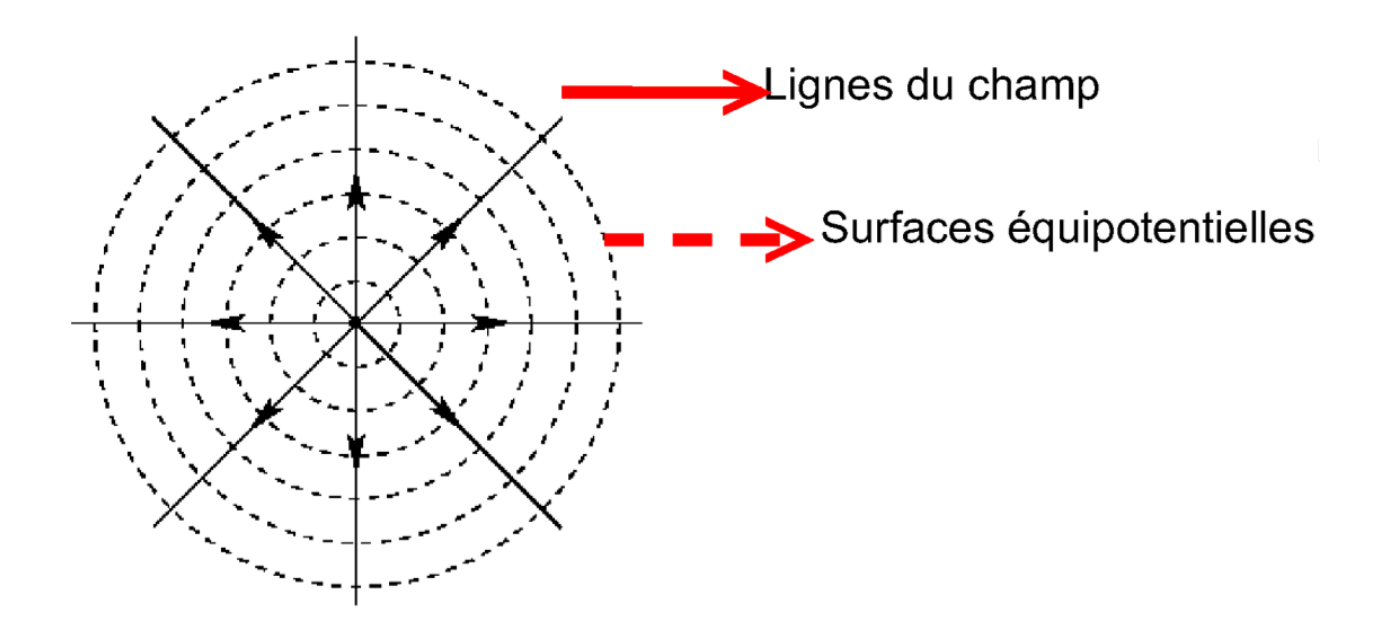

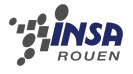

Une surface équipotentielle est le lieu des points où le potentiel est défini et à une valeur donnée.

Ce potentiel se note  $V = \frac{q}{4\pi\epsilon}$  $4\pi\epsilon_0R$ 

Le champ électrique en tout point P est perpendiculaire à la surface équipotentielle passant par ce point.

La composante du champ électrique dans une direction quelconque est l'inverse additif de la dérivée du potentiel électrique par rapport à la distance dans cette direction.

> Il en résulte la formule :  $E_s = -\frac{\partial V}{\partial s}$ *∂s*

Avec V le potentiel électrique

En calcul vectoriel, le rapport entre le champ électrique et le potentiel peut s'exprimer à l'aide du gradient :

$$
\vec{E} = \left(\frac{\partial V}{\partial x}, \frac{\partial V}{\partial y}, \frac{\partial V}{\partial z}\right) = -\nabla V
$$
  
ou grad  $V = \nabla V \left(\frac{\partial V}{\partial x}, \frac{\partial V}{\partial y}, \frac{\partial V}{\partial z}\right)$ 

De plus, il en résulte une équation de Maxwell qui indique que le champ électrique est irrotationnel. Cette propriété est vraie quand  $\nabla \times \vec{E} = 0$ .

Elle est à l'origine du fait que le champ électrique est conservatif ; sa circulation en tout point fermé est nulle.

Enfin le théorème de stokes démontre cette propriété.

**Enoncé du théorème :**

$$
\oint\limits_L \vec{A} . \, \mathrm{d}l = \int\limits_S (\nabla \times \vec{A}) . \, \mathrm{d}S
$$

$$
\operatorname{rot} \vec{A} = \nabla x \vec{A} = \left( \frac{\partial A_z}{\partial y} - \frac{\partial A_y}{\partial z}, \frac{\partial A_x}{\partial z} - \frac{\partial A_z}{\partial x}, \frac{\partial A_y}{\partial x} - \frac{\partial A_x}{\partial y} \right)
$$

L'équation de Maxwell et le théorème de Stokes impliquent :

$$
\oint_L \vec{E} \cdot \mathrm{d}l = 0
$$
\n
$$
\text{mais}V = -\int_A^B \vec{E} \cdot \mathrm{d}l
$$

Donc la différence de potentiel dans un circuit fermé est nulle. Le champ est donc bien conservatif.

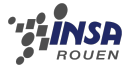

#### <span id="page-10-0"></span>**1.1.2 Modélisation informatique**

Le but est de modéliser les intéraction du champ électrique. On s'intéressera à la résolution de l'équation de Laplace.

#### **Expression de l'équation de Laplace**

Soit la fonction  $\phi = \phi(x, y, z)$  et  $\Delta$  le laplacien de cette fonction On a en coordonnées cartésiennes :

$$
\Delta \phi = \frac{\partial^2 \phi}{\partial x^2} + \frac{\partial^2 \phi}{\partial y^2} + \frac{\partial^2 \phi}{\partial z^2} = 0
$$

On considère les coordonnées *x* et *y* :

$$
\frac{\partial^2 \phi}{\partial x^2} + \frac{\partial^2 \phi}{\partial y^2} = 0
$$

#### **Résolution de l'équation de Laplace**

Les fonctions dont le laplacien est nul sont appelées "fonctions harmoniques". On peut les résoudre par un développement en série de fonctions mais nous allons plutot chercher à résoudre l'équation de Laplace de façon numérique dans le plan de manière à atteindre notre objectif : visualiser les lignes équipotentielles.

Utilisation de la technique développée dans l'annexe B1.

On "maille" le plan en un réseau carré. Celà nous permet de représenter les solutions par un tableau de point.

Pour trouver les solutions de l'équations aux dérivées partielles, on applique la méthode des différences finies qui consiste à faire une approximation des équations différentielles en utilisant des différences finies, c'est à dire des expressions du type  $f(x + \delta) - f(x)$ . Un exemple d'application de cette méthode est la méthode d'Euler.

Ainsi on remplace les dérivées partielles par une expression que l'on peut faire évaluer facilement par l'ordinateur.

$$
\frac{\partial \phi}{\partial x}(x, y) \approx \frac{1}{\delta} \left( \phi(x + \frac{\delta}{2}, y) - \phi(x - \frac{\delta}{2}, y) \right)
$$

*δ* doit etre le plus petit possible pour que l'approximation soit exacte car en procédant de cette manière il se crée une erreur qui va se propager et s'amplifier à chaque nouvelle itération. Pour une dérivée seconde l'expression devient :

$$
\frac{\partial^2 \phi}{\partial x^2}(x, y) \approx \frac{1}{\delta^2} \left( \phi(x + \delta, y) + \phi(x - \delta, y) - 2\phi(x, y) \right)
$$

Et donc :

$$
\Delta\phi(x,y) \approx \frac{1}{\delta^2} \left( \phi(x+\delta,y) + \phi(x-\delta,y) + \phi(x,y+\delta) + \phi(x,y-\delta) - 4\phi(x,u) \right) = 0
$$

#### **Application à un champ**

On nomme V le champ étudié :

$$
\frac{\partial^2 V}{\partial x^2}(x, y) + \frac{\partial^2 V}{\partial y^2}(x, y) = 0
$$

D'après la relation précédente :

$$
\Delta V(x, y) \approx \frac{1}{\delta^2} \left( V(x + \delta, y) + V(x - \delta, y) + V(x, y + \delta) + V(x, y - \delta) - 4V(x, y) \right) = 0
$$
  

$$
\iff V(x, y) = \frac{V(x + \delta, y) + V(x - \delta, y) + V(x, y + \delta) + V(x, y - \delta)}{4}
$$

Il faut donc trouver une fonction dont la valeur en chaque point  $M(x,y)$  est égale à la moyenne de la valeur de cette fonction sur les 4 points les plus proches :

- le point de droite  $A(x + \delta, y)$
- le point de gauche C(*x* − *δ, y*)
- le point du haut  $D(x, y + \delta)$
- le point du bas B(*x, y* − *δ*)

L'astuce pour trouver cette fonction est de partir d'une fonction quelconque, on part des points aux"conditions limites", c'est à dire les points dont le potentiel est déjà connu. Puis on remplace les valeurs prisent par chacun des points du plan de sorte que la valeur de chaques points M du plan soit égale à la moyenne des valeurs des quatres points voisins A,B,C,D.

En répétant cette opération un très grand nombre de fois sur tout les points du plan, on atteint une assez bonne approximation du potentiel en chaque point.

#### **Explication de l'algorithme**

On a un tableau V de taille NxN des potentiels et un tableau *ρ* des charges. On a préalablement initialisé les tableaux à 0 partout et placé des points chargés dans le tableau *ρ* des charges. Par exemple pour une charge centrée : On doit initialiser *rho*[*N/*2*, N/*2] = *rho*0

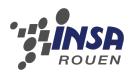

```
Pour iterations de 1 à 1000
    Vcopie= np.copy( V )
    Pour j de 1 à N-1 faire :
        Pour i de 1 à N-1 faire :
            V[i,j] = 1/4*(Vcopie[i+1,j] + Vcopie[i-1,j]+ Vcopie[i ,j -1] + Vcopie[i,j +1] + (rho[i,j ]* h)^2)
        finpour
    finpour
finpour
```
Grâce à ce programme, on obtient un gradient des valeurs du potentiel. Un tel gradient résulte de l'application de l'équation de laplace. Un extrait des valeurs trouvées est présentée ci-dessous dans le cas d'une charge ponctuelle (située 1ère colonne, 4ème ligne du tableau cidessous). Les paramètres utilisés sont :  $L = 2.0$  (largeur de la cuve),  $q = 3$  (charge totale) sur un tableau de  $N = 20 \times 20$  points et un pas  $h = L/(N-1) \approx 0.1$ .

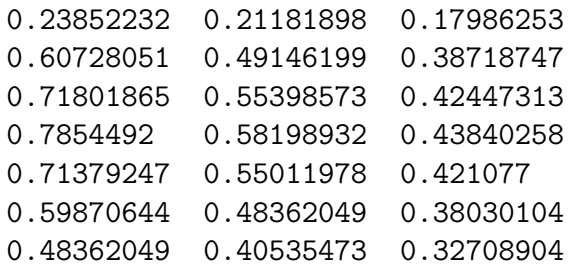

Nous avons ensuite réalisé un petit programme qui dessine les équipotentielles (voir [B.1\)](#page-33-1). Ce programme reçoit un tableau des valeurs calculées par l'algorithme précédent.

Pour visualiser les lignes de champs, if faudrait tracer les perpendiculaires aux équipotentielles.

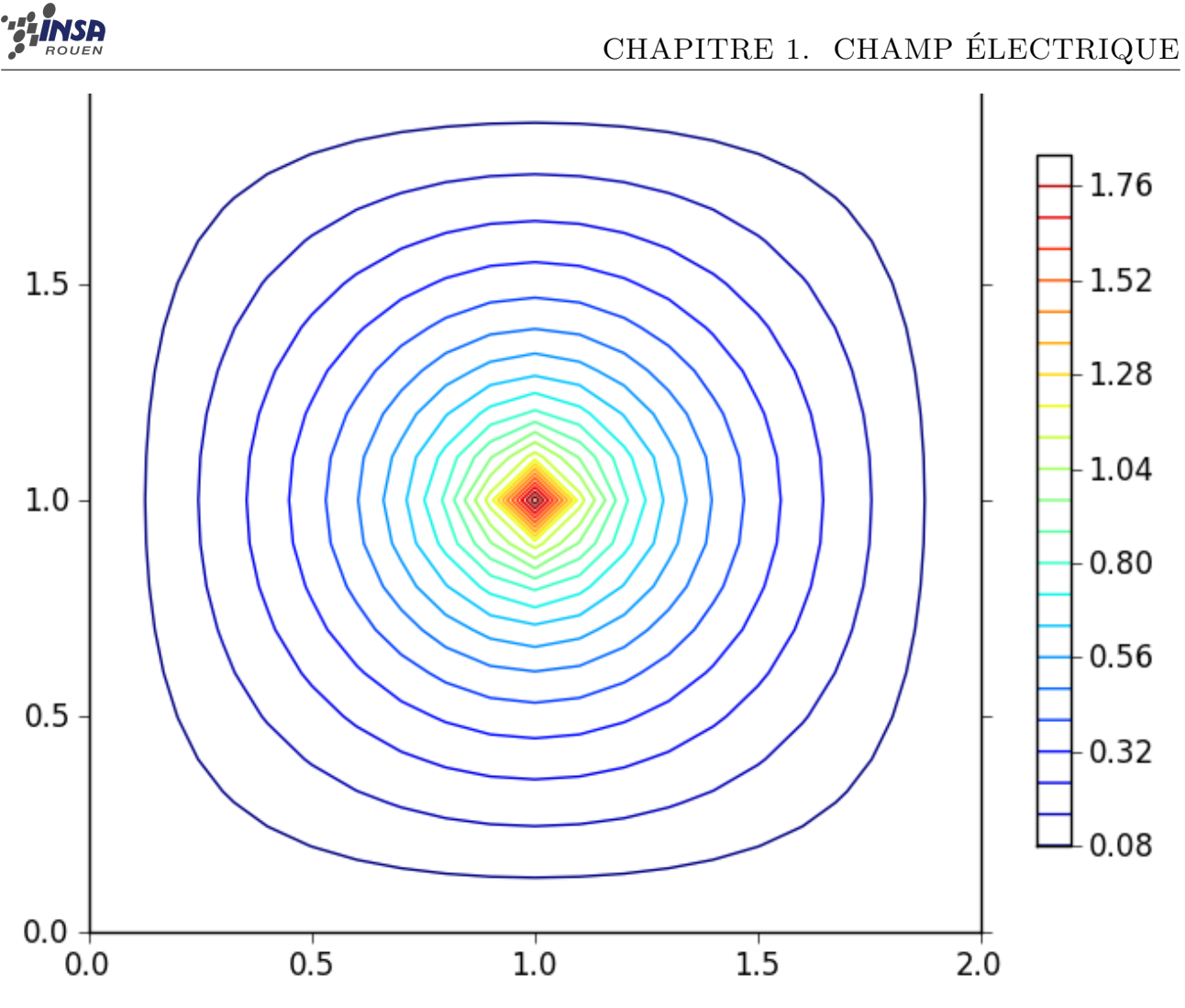

Figure 1.1 – Exemple avec une charge ponctuelle centrée

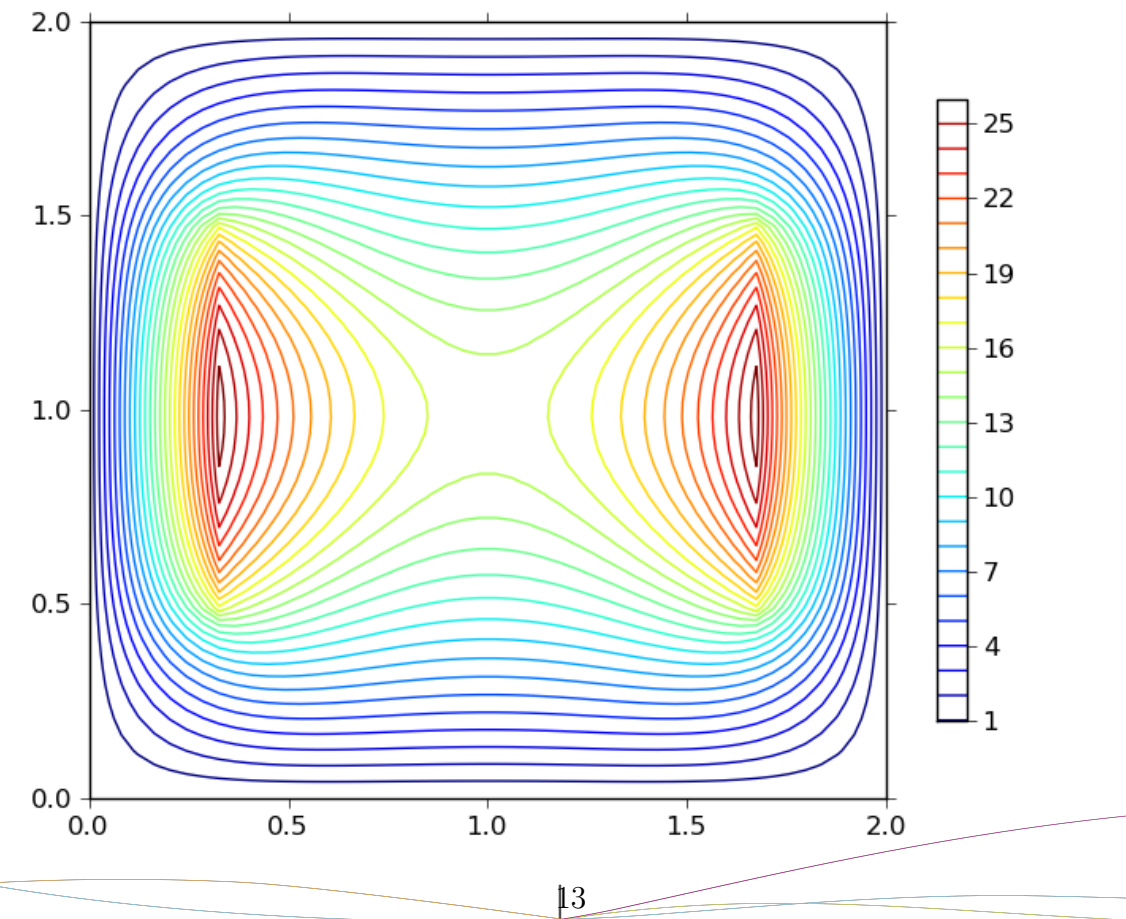

Figure 1.2 – Exemple avec deux électrodes chargées

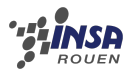

### <span id="page-14-0"></span>**1.2 Partie expérimentale**

#### <span id="page-14-1"></span>**1.2.1 Explication de l'expérience**

Pour trouver les lignes de champs électriques, il existe de nombreux protocoles expérimentaux. On peut réaliser une expérience avec une machine de Wimshurst, mais puisque nous n'avions le matériel nécessaire, nous avons choisi de réaliser une autre expérience à l'aide d'une cuve rhéographique qui permet de trouver avec plus de précision le champ électrique.

#### **Expérience des grains de semoule**

On peut utiliser une machine de Wimshurst relié à une cuve rempli d'huile et de grains de semoule. La forte tension provoquée par la machine (allant jusqu'à 25kV) fait bouger les grains de semoule avec facilité puisque l'huile empêche les frottements avec la surface. Les grains se dirigent en suivant le champ électrique et on peut ainsi voir les lignes de champs prendre forme.

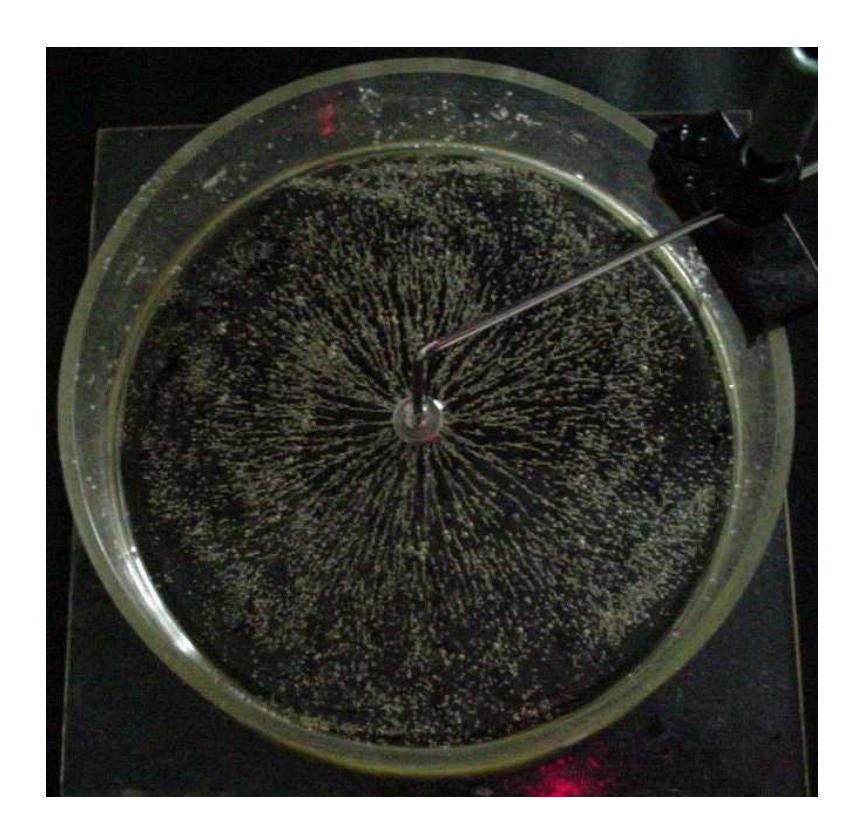

Figure 1.3 – Les lignes de champ apparaissent à travers les grains de semoule sous l'effet du champ électrique.

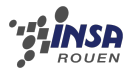

#### **Expérience avec la cuve rhéographique**

#### **Matériel :**

- Alimentation continue de 5V.
- 2 Résistance : 10 k*ω* et 1k*ω*.
- 1 Amplificateur opérationnel.
- 1 voltmètre.
- 1 cuve rhéographique.
- 2 électrodes de cuivre (circulaire ou droite).
- Un repère quadrillé.
- Un tableur (Excel, Open Office. . . )
- Matlab ou Octave pour faire fonctionner le programme

#### **Protocole :**

- Réaliser le montage indiqué sur le schéma. (Voir ci-dessous)
- Mettre les électrodes pour avoir le champ électrique voulu.
- (Ex : Electrode circulaire pour un champ radial).
- A l'aide du repère et du voltmètre, mesurer et indiquer le potentiel en chaque point du repère dans un tableur.
- Exporter les données du tableur dans un fichier texte (csv).
- Faire fonctionner le programme, celui-ci importera les données du fichier texte.
- On obtient un graphique représentant les courbes d'équipotentielles.

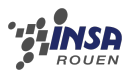

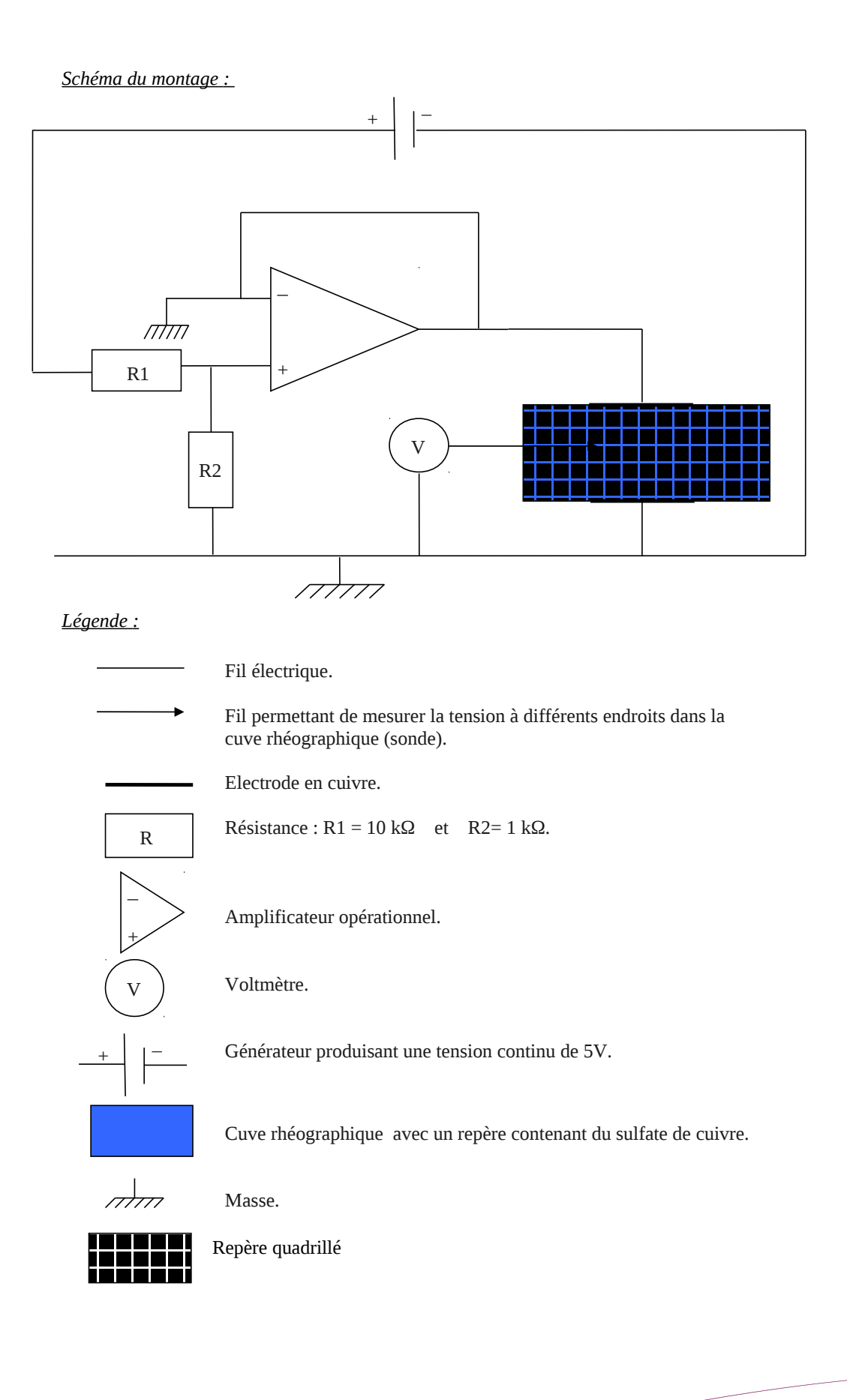

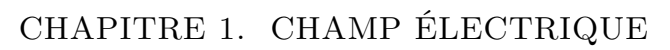

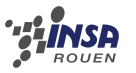

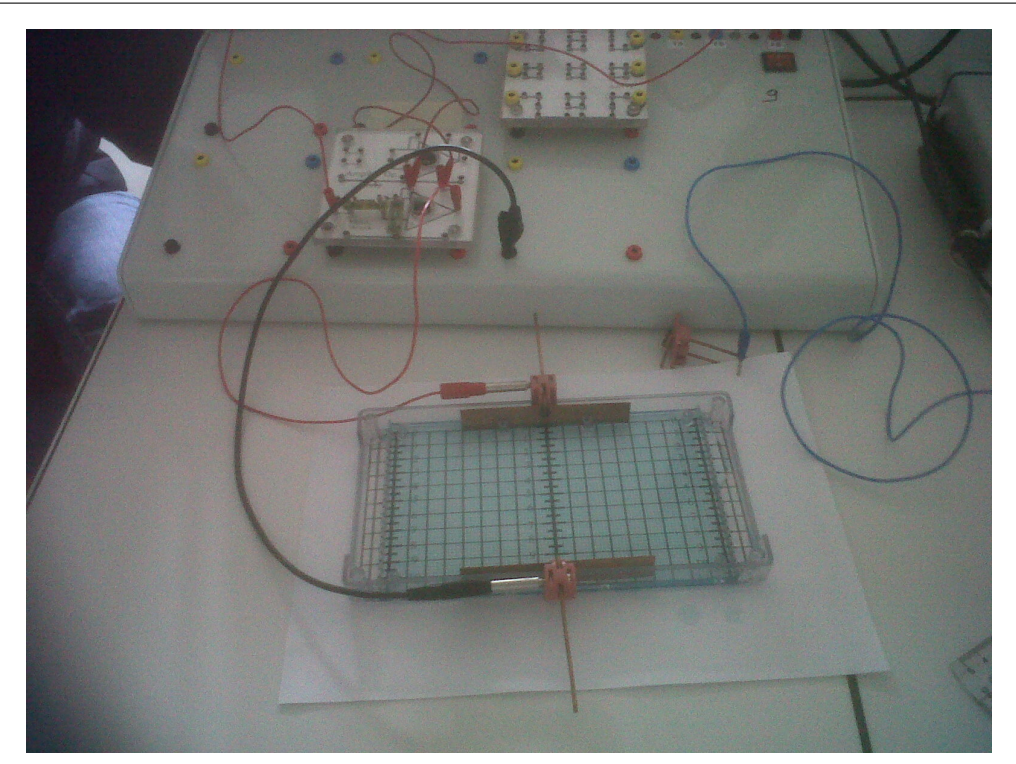

Figure 1.4 – montage complet

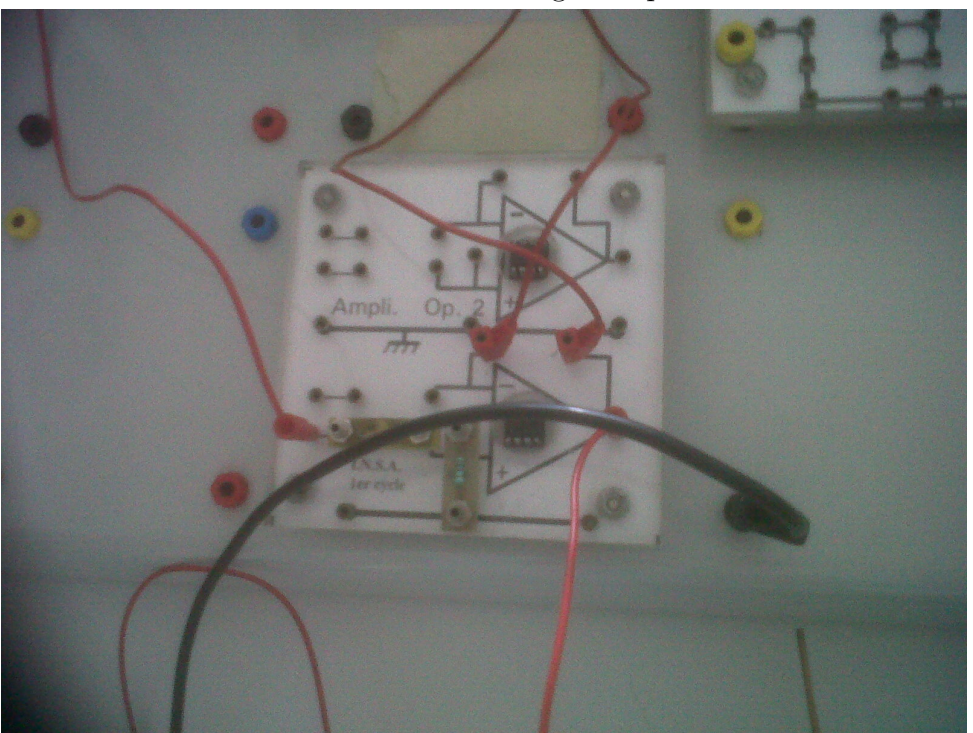

Figure 1.5 – amplificateur opérationnel et pont diviseur de tension

**Photographies du montage**

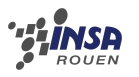

**Explication de l'expérience :** Le but de cette expérience est de mesurer à différents endroits le potentiel dans la cuve rhéographique pour détecter les équipotentielles. En effet, comme expliqué dans la partie théorique, les lignes de champ électriques sont perpendiculaires aux équipotentielles. Il suffit donc de trouver ces derniers pour avoir les lignes de champ.

Pour cela, nous avons réalisé le montage suivant : Un générateur produisant une tension continue de 5V est relié à une cuve rhéographique rempli de sulfate de cuivre de concentration 0.02 mol/L. Puis, nous avons utilisé 2 électrodes de cuivres en partie plongés dans la solution, ce qui provoque une réaction d'électrolyse due à la tension du générateur. Or, pour atténuer la tension dans la cuve et éviter une trop forte dégradation des électrodes dû à cette réaction, nous avons installé un pont diviseur de tension et un amplificateur opérationnel en suiveur, ce qui diminue la tension dans la cuve de 5 V à 0,5 V.

Une fois le montage mis en place, on peut chercher les équipotentielles. Ainsi, on mesure le potentiel grâce à un fil relié à un voltmètre qui fait office de sonde. On le plonge dans la solution à l'endroit où on veut mesurer. Puisque la deuxième électrode est toujours relié à la masse (potentiel nul) alors la tension mesuré en un point est celle où se trouve la sonde.

Puis, on se sert du repère qui se situe en dessous de la cuve et qui a été crée spécialement pour ce projet sous le logiciel Draw. On inscrit le potentiel en chaque point dans un tableur comme si chaque case du tableur était un point du repère.

On exporte les données du tableur vers un fichier texte.

Enfin, le programme[\(B.2](#page-34-0) dont le fonctionnement est détaillé dans une autre partie, importe les données du fichier texte et on obtient graphiquement l'ensemble des courbes représentant les équipotentielles. Les lignes de champ sont simplement perpendiculaires à ces courbes.

**Remarque :** On peut faire varier la forme des lignes de champ électrique en prenant différentes géométries des électrodes. On peut ainsi créer un champ radial en posant 2 électrodes circulaires au milieu de la cuve :

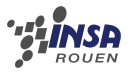

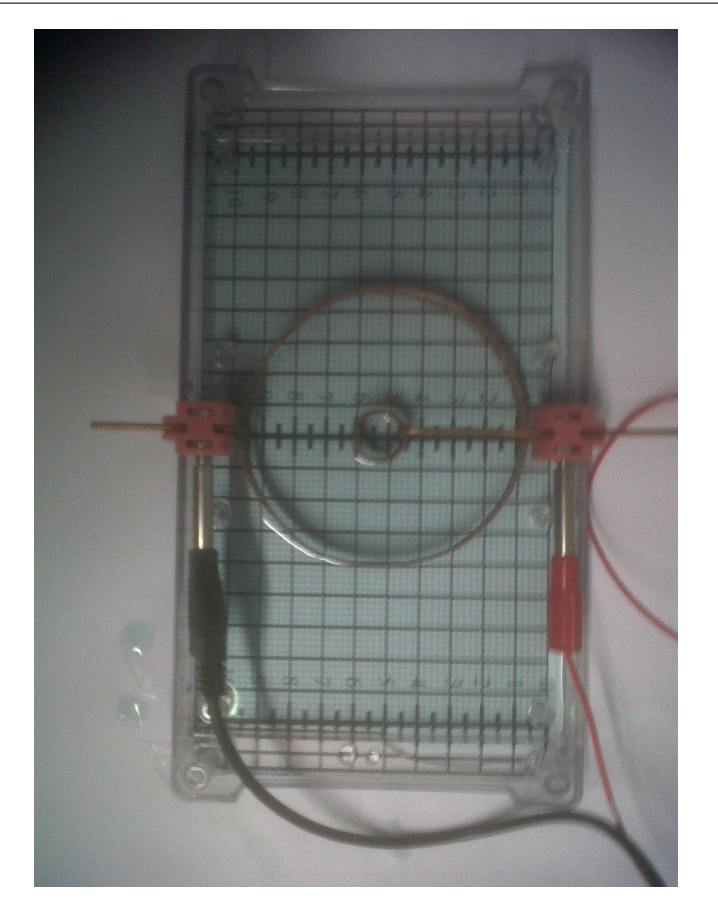

On peut aussi prendre 2 électrodes droites l'une en face de l'autre pour créer un autre type champ :

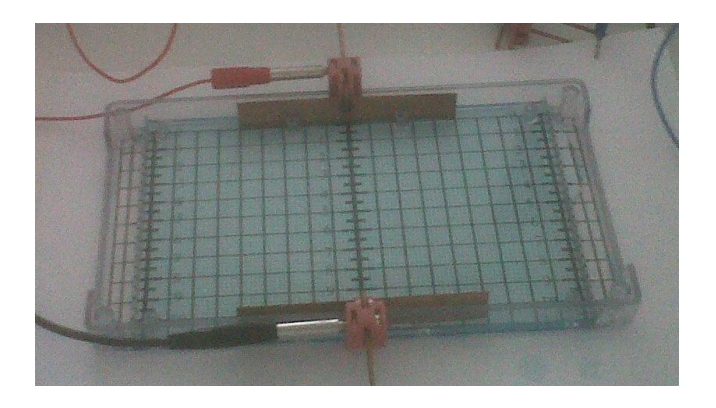

### <span id="page-19-0"></span>**1.2.2 Présentation des résultats expérimentaux**

Nous avons réalisé au cours de ce projet deux expériences qui nous ont permi de vérifier expérimentalement la situation dans les deux cas étudiés par résolution numérique de l'équation de Laplace : cas d'une charge centrée et cas de deux électrodes chargées.

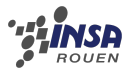

#### **Champ radial avec la (cuve réographique Sciencéthic)**

La première expérience a consisté a mettre en évidence un champ radial à l'aide de deux électrodes circulaires. À l'aide d'un court programme matlab/octave, nous dessinons des équipotentielles pour représenter ce champ.

Résultats expérimentaux :

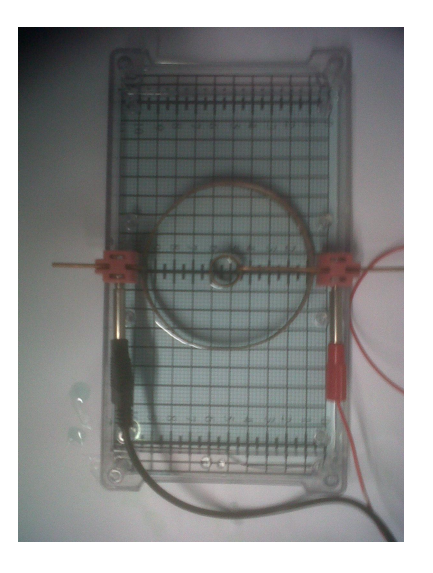

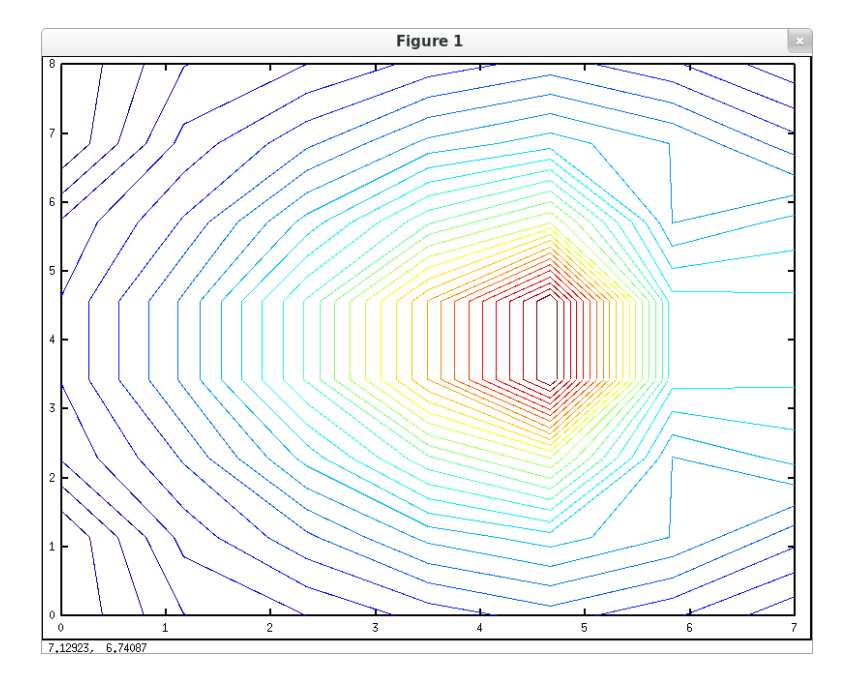

Figure 1.6 – *Visualisation d'un champ radial*

0, 43, 58, 78, 94, 75, 47 0, 63, 98, 135,153,130,93 45,89, 150,215,260,130,150 59,119,205,320,450,180,177 59,119,205,320,450,180,177 45,89, 150,215,260,130,150 0, 63, 98, 135,153,130,93 0, 43, 58, 78, 94, 75, 47

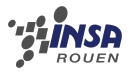

#### **Champ généré avec deux électrodes (Cuve rhéographique Pierron)**

Une tension est maintenue entre les deux électrodes. Si on considère que la borne négative du générateur est au potentiel zéro de référence, la tension mesurée est le potentiel électrique du point où se trouve la sonde.

Pour réaliser une visualisation correcte, nous avons du réaliser un grand nombre de relevés.

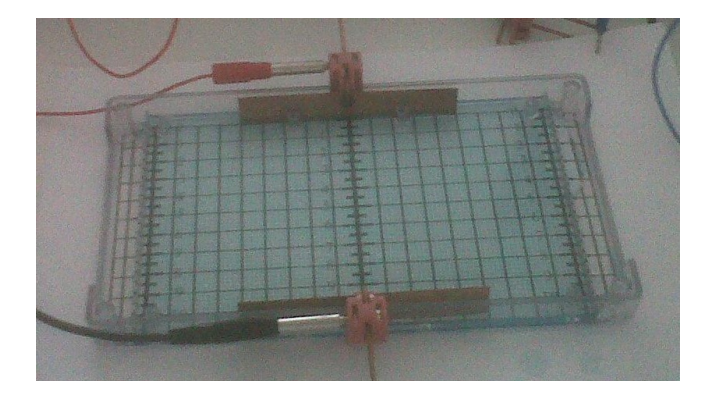

84 ,66, 59, 59, 59, 59, 66, 84 105,93, 94, 93, 93, 94, 93, 105 145,136,133,134,134,133,136,145 176,172,173,167,167,173,172,176 210,205,208,202,202,208,205,210 239,240,241,239,239,241,240,239 271,276,274,273,273,274,276,271 303,305,310,308,308,310,305,303 334,341,343,311,311,343,341,334 368,372,378,381,381,378,372,368 402,413,416,419,419,416,413,402 428,448,448,442,442,448,448,428

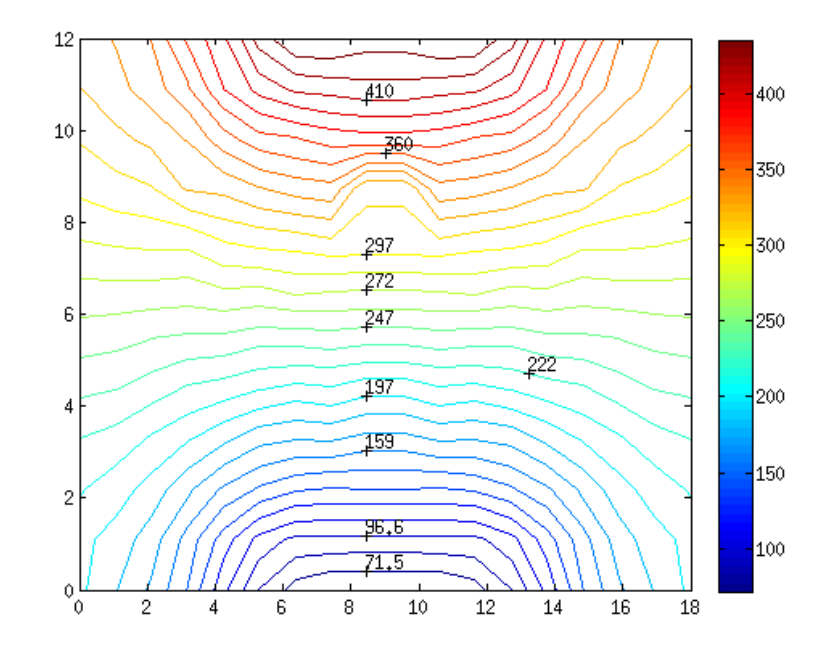

Figure 1.7 – *Visualisation des équipotentielles d'un champ uniforme*

#### **Comparaison des résultats expérimentaux avec la théorie**

On remarque que les visualisations des résultats expérimentaux ressemblent aux visualisations obtenues par application directe de la théorie du champ électrique : le Champ électrique "dérive" du potentiel électrostatique selon un gradient tel que *E~* = − −−→grad *<sup>V</sup>* . Les expériences que nous avons réalisées permettent d'apprécier clairement ce gradient dans des cas concrets. En ce sens, nos relévés expérimentaux sont cohérents avec la théorie.

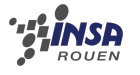

### <span id="page-22-0"></span>**1.3 Conclusion sur le champ électrique**

Notre travail sur le champ électrique nous a permis de mieux connaître ce phénomène grâce à une approche pratique. En effet, notre expérience a consisté à représenter le champ électrique sur deux exemples concrets. De plus, nous avons utilisé l'outil informatique à la fois pour interpréter la théorie et pour visualiser l'expérience. Cela nous a permis de d'apprécier la complémentarité de ces deux approches. Ainsi, ce projet a été l'occasion de pratiquer une approche scientifique du problème et de vérifier la théorie.

# <span id="page-23-0"></span>**Chapitre 2 Champ magnétique**

Dans cette partie, nous allons nous consacrer à l'étude du champ magnétique et plus précisément au champ magnétique généré par des bobines dites bobines de Helmholtz ainsi que la mesure de ce champ grâce à une sonde à effet hall, le teslamètre.

### <span id="page-23-1"></span>**2.1 Le champ magnétique**

#### <span id="page-23-2"></span>**2.1.1 Principe**

En physique, le champ magnétique (ou induction magnétique, ou densité de flux magnétique) est une grandeur caractérisée par la donnée d'une intensité et d'une direction, définie en tout point de l'espace, et déterminée par la position et l'orientation d'aimants, d'électroaimants et le déplacement de charges électriques. La présence de ce champ se traduit par l'existence d'une force agissant sur les charges électriques en mouvement (dite force de Lorentz), et divers effets affectant certains matériaux (paramagnétisme, diamagnétisme ou ferromagnétisme selon les cas). La grandeur qui détermine l'interaction entre un matériau et un champ magnétique est la susceptibilité magnétique. Le champ magnétique B créé en un point M situé sur son axe Oz par une bobine circulaire de rayon R, constituée de N spires parcourues par un courant I vaut  $B = B0 \sin 3\alpha$  ez, où  $B0 = \mu 0$ I/(2R) et où *µ*0 est la perméabilité magnétique du vide.

Le champ magnétique créé à l'intérieur d'un solénoïde infini comportant n spires par unité de longueur est axial, de norme  $\mu$ 0nI. Pour un solénoïde de longueur finie B =  $\mu$ 0 nI(cos *α*2 cos *α*1)/2, avec *α*i la demi ouverture angulaire de chaque extrémité du solénoïde depuis le point considéré.

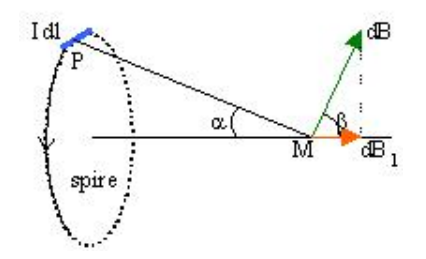

Figure 2.1 – Champ magnétique créé par les bobines de Helmholtz. Ce dispositif est constitué de deux bobines identiques de rayons R, coaxiales, distantes de R. Soit M un point de l'axe, situé à la distance z du milieu R/2 des bobines.

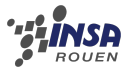

Le champ magnétique étant une grandeur vectorielle, sa mesure se fait en deux étapes :

– détermination de la direction et du sens du champ → avec boussole

– mesure de son intensité

L'application de la loi de Biot et Savart à une bobine plate comprenant N spires, de rayon R parcourut par un courant d'intensité I donne la valeur du champs magnétique B sur l'axe de symétrie de la bobine en un point x du centre O de la bobine.

### <span id="page-24-0"></span>**2.1.2 Applications**

**Lignes de champ magnétique :** On peut visualiser les lignes de champ magnétique avec de la limaille de fer ou de petites boussoles.

Le plateau horizontal que nous pouvons installer dans le plan médian des deux bobines de Helmholtz permet de visualiser l'allure des lignes de champ en fonction de l'écartement des 2 bobines.

**Vérification du théorème d'Ampère :** Ce plateau permet aussi de vérifier le théorème d'Ampère qui donne la circulation du champ magnétique sur un circuit C enserrant N spires parcourues par le courant I ; on a :

$$
\int_C B dl = \mu_0 NI
$$

*C* En pratique, on dessine sur le plateau un circuit fermé entourant les N spires de la bobine 1 par exemple. On trace sur le contour une suite continue d'intervalles égaux et à l'aide du teslamètre posé sur le plateau, on mesure la composante appropriée de B au centre de l'intervalle, ce qui permet de calculer le produit scalaire B · dl. On calcule ensuite l'intégrale et connaissant le courant I, on en déduit le nombre de spires enserrées N. On peut aussi faire la même expérience en alimentant les deux bobines dans le même sens ou en sens contraire.

**Bobines de Helmholtoz :** Le champ est la somme des champs créés par chaque bobine à la distance z = R/2.

 $B = 2 (0/2 \text{ NI R2} / (R2 + (R/2) 2) 3/2)$  $B = 0$  NI R2/  $(R2 + R2 / 4)3/2 = 0$  NI R2/  $(5R2/4)3/2$  $B = 0$  NI R2/ (53/2 R3/8)  $B = 8/53/2 0$  NI/R

<span id="page-24-1"></span>Ce champ est approximativement le même en tout point pas trop éloigné du milieu des bobines.

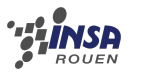

#### **2.1.3 Effet Hall et Teslamètre**

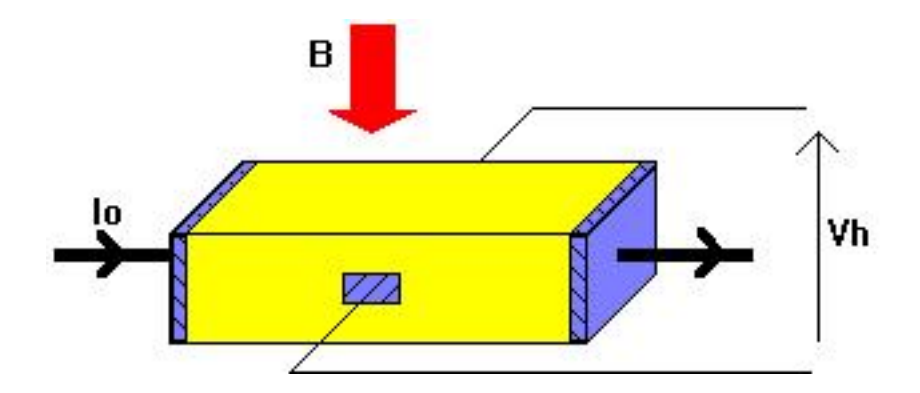

Si un courant Io traverse un barreau en matériau conducteur ou semi-conducteur, et si un champ magnétique d'induction B est appliqué perpendiculairement au sens de passage du courant, une tension Vh, proportionnelle au champ magnétique et au courant Io, apparaît sur les faces latérales du barreau. C'est la tension de Hall (du nom de celui qui remarqua le phénomène en 1879).

Tension de Hall :  $V_h = K_h B I_o$ 

avec *K<sup>h</sup>* : constante de Hall, qui dépend du matériau utilisé.

Cette tension est due aux les électrons déviés par le champ magnétique, qui créent ainsi une différence de potentiel, la tension de Hall.

Un teslamètre est un appareil de mesure sondant un champ magnétique et permettant d'en vérifier l'orientation. La sonde contient une cellule à effet Hall.

L'appareil doit être réglé pour éliminer les perturbations dues aux champs magnétiques naturel (le champ terrestre) ou environnants (ceux dépendant du bâtiment dans lequel un champ à mesurer se trouve, par exemple).

#### <span id="page-25-0"></span>**2.1.4 Les Bobines d'Helmholtz**

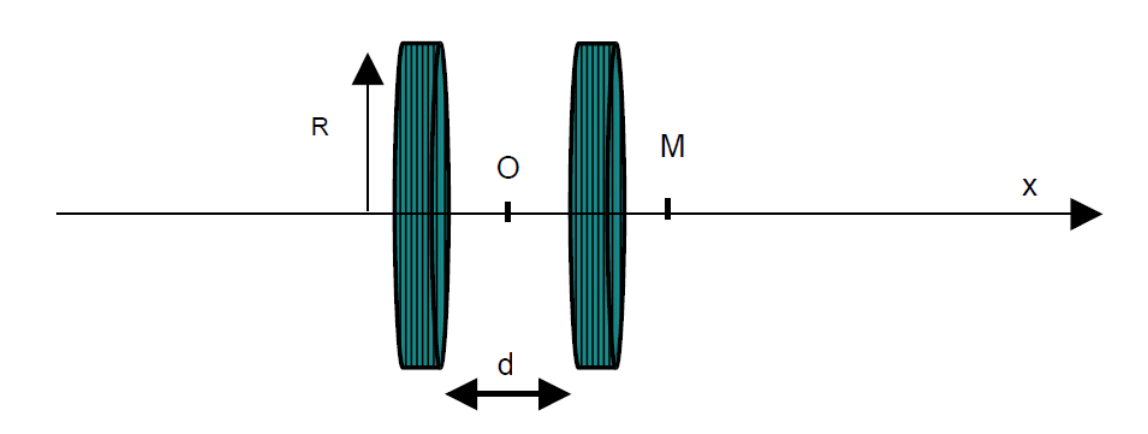

Les bobines d'Helmholtz sont constituées de deux bobines parallèles ( $B_1$  et  $B_2$ ) de rayon R, parcourue par le même courant (même intensité et même sens) et séparée par une distance d. La bobine  $B_1$  est fixe contrairement à la bobine  $B_2$ , qui est mobile. Le champ magnétique créé dans leur voisinage a la particularité d'être relativement uniforme au centre du dispositif dans un volume plus petit que les bobines elles-mêmes. e type de bobines est souvent utilisé en physique pour créer des champs magnétiques quasi-uniformes relativement faibles avec peu de matériel. On peut par exemple s'en servir pour éliminer le champ magnétique terrestre afin qu'il ne perturbe pas une expérience.

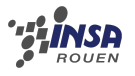

Dans cette configuration, les champs magnétiques induis par les deux bobines  $(B_1 \text{ et } B_2)$ s'ajoutent : soit  $B = B_1 + B_2$ .

D'après la loi de Boit et Savart, le champs magnétique de l'une des bobines sur son axe est :

$$
B_1(x) = \frac{\mu_0 n I R^2}{2(R^2 + x^2)^{3/2}}
$$

Avec :

- *µ*<sup>0</sup> :la permittivité du vide
- *n* : le nombre de spires
- *I* : l'intensité du courant
- *R* : le rayon de la bobine
- *x* : la distance du point par rapport au centre de la bobine.

Pour calculer la valeur du champ magnétique au centre du dispositif, on fait la somme des champs créés en O par chacune des bobines :

$$
B(x) = \frac{\mu_0.N.I.R^2}{2} \left[ \frac{1}{\left[ R^2 + \left( \frac{d}{2} + x \right)^2 \right]^{\frac{3}{2}}} + \frac{1}{\left[ R^2 + \left( \frac{d}{2} - x \right)^2 \right]^{\frac{3}{2}}} \right]
$$

Avec d la distance entre les deux centres des bobines.

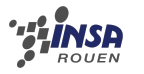

### <span id="page-27-0"></span>**2.2 Expériences**

Afin de mesurer le champ magnétique produit par les bobines de Helmholtz, nous avons utilisé une sonde a effet Hall que nous avons mis a l'extrémité d'une tige graduée. Puis après avoir effectué les branchements nécessaires, nous mesurions la tension en fonction de la distance. Puis grâce à une courbe théorique fournie par le fabricant de la sonde a effet Hall, nous avons pu traduire ces résultats en un tableau de mesure du champ magnétique par rapport à la distance.

Nous avons pris un écartement entre les bobines égal au rayon des bobines car c'est pour cette distance que le champ magnétique est optimal.

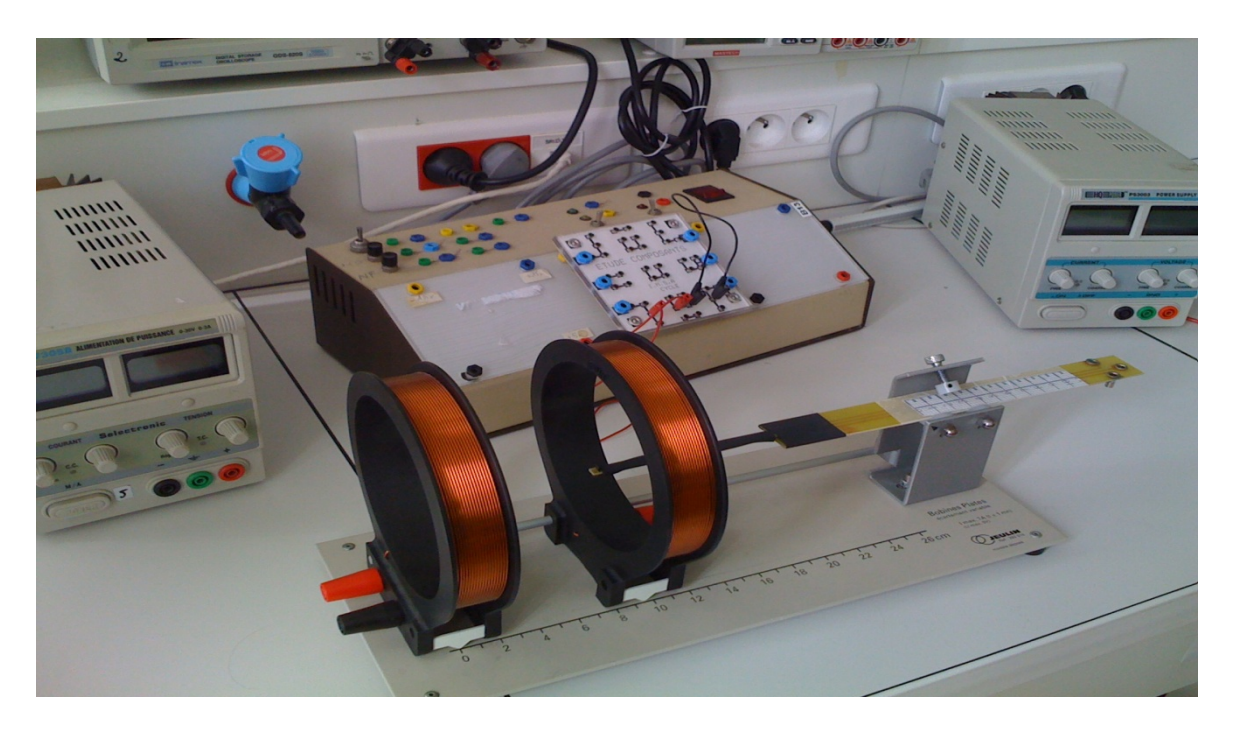

Pour nos expérimentations, nous avons choisit :

$$
R = d = 6cm
$$

$$
I = 3 A
$$

Des problèmes de précision du teslamètre industriel nous ont empêchés de comparer ces résultats à ceux obtenus avec notre teslamètre.

En effet, étant donné que le teslamètre industriel ne nous permet pas d'être plus précis que le dixième de millitesla, la courbe réalisée n'est pas exploitable.

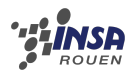

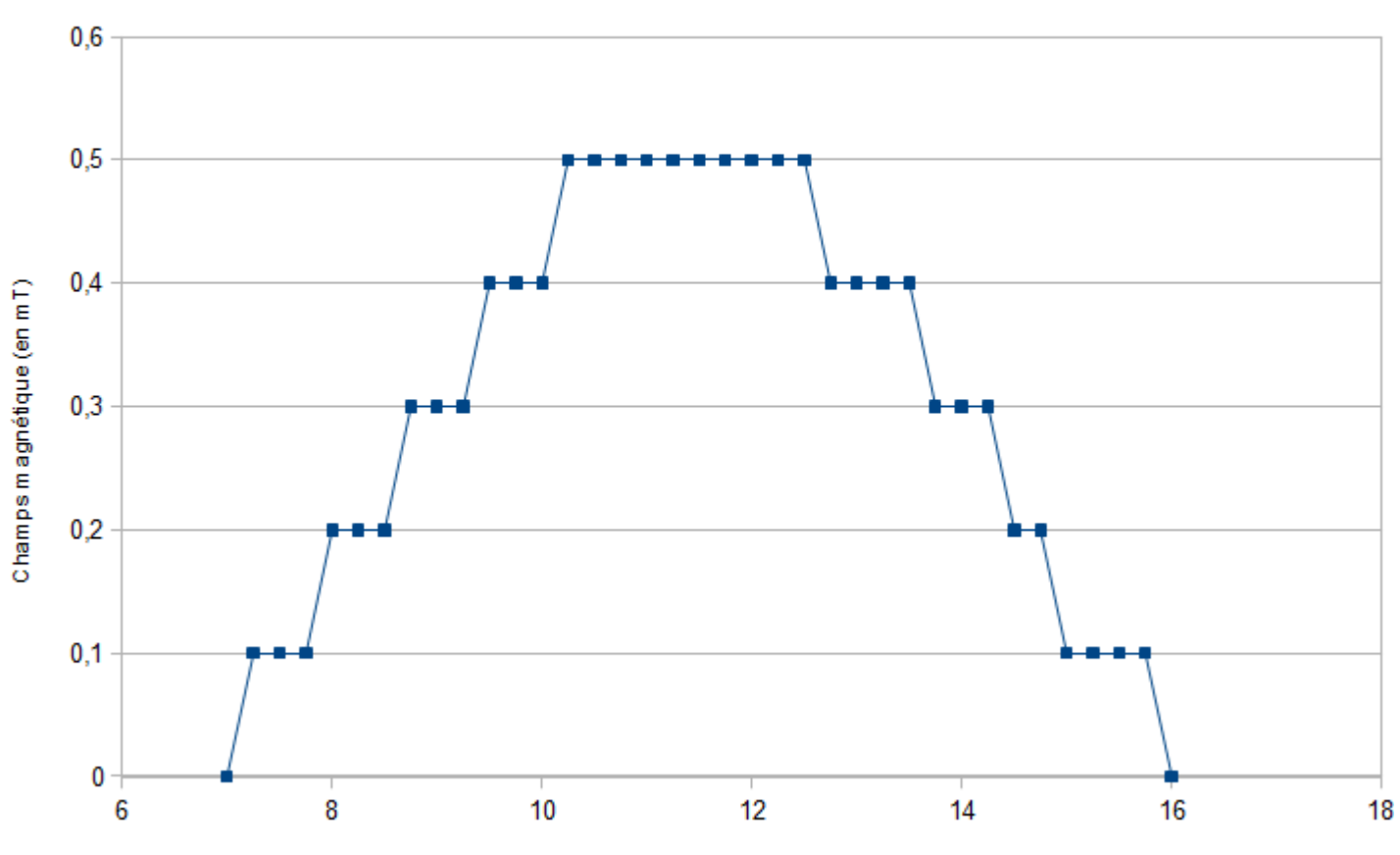

Champs magnétique crée ar les bbines d'Helmhltz<br>(mesuré avec le teslamètre industriel)

Position de la sonde (en cm)

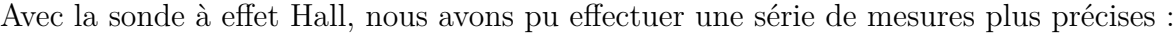

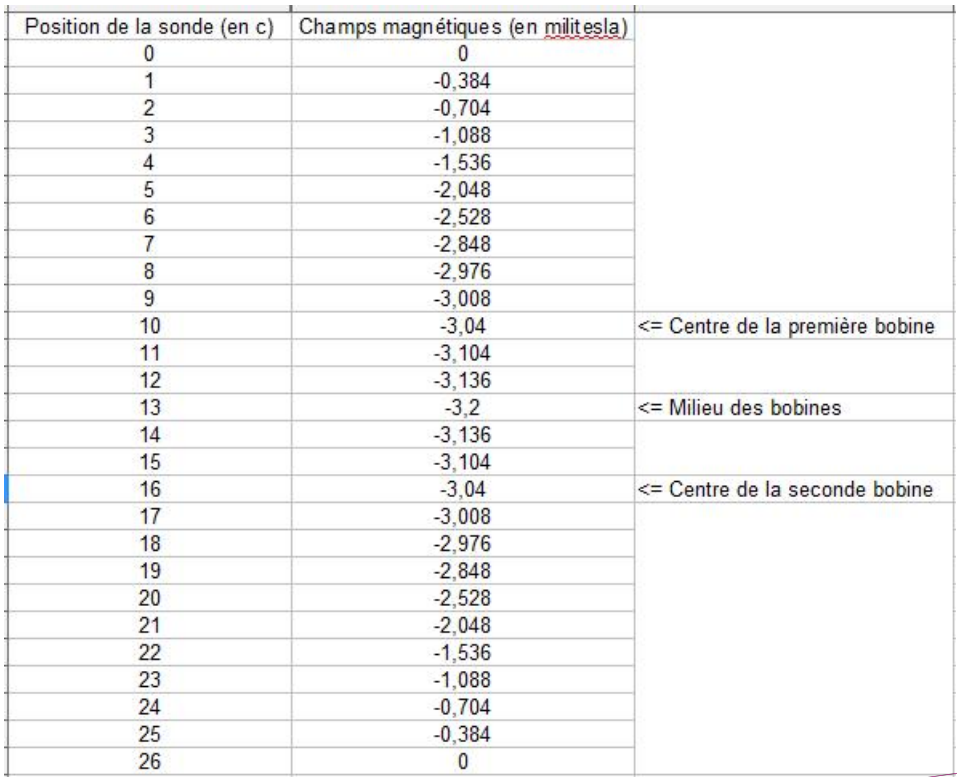

# <span id="page-29-0"></span>**Conclusion et perspectives**

Ce projet de P6 fut une expérience inédite pour nous, en effet nous avons pu réaliser nous mêmes nos protocoles expérimentaux et conduire nos expériences de façon autonome. Ce projet a par ailleur été en relation directe avec le cours d'électromagnétisme du semestre précédent ce qui nous a permi d'avoir une approche plus pratique de ce domaine de la physique. Ce projet de collaboration entre les étudiants est une mise en situation réelle de travail en équipe et un premier aperçu pour la réalisation de projets professionnels futurs.

# <span id="page-30-0"></span>**Bibliographie**

- [1] Renaut, Jacques *Turbo Pascal élémentaire pour la physique*, Dunod, 1989.
- [2] Maurice Françon "*Expériences d'électrostatique en vidéo à l'UPMC*", [http://itunes.apple.com/us/](http://itunes.apple.com/us/itunes-u/experiences-delectrostatique/id486710975) [itunes-u/experiences-delectrostatique/id486710975](http://itunes.apple.com/us/itunes-u/experiences-delectrostatique/id486710975) (Valide à la date du 15/06/2012)

# **Annexe A**

# **Documentation technique**

Figure A.1 – Mode d'emploi de la cuve rhéographique pour l'expérience sur le champ électrique

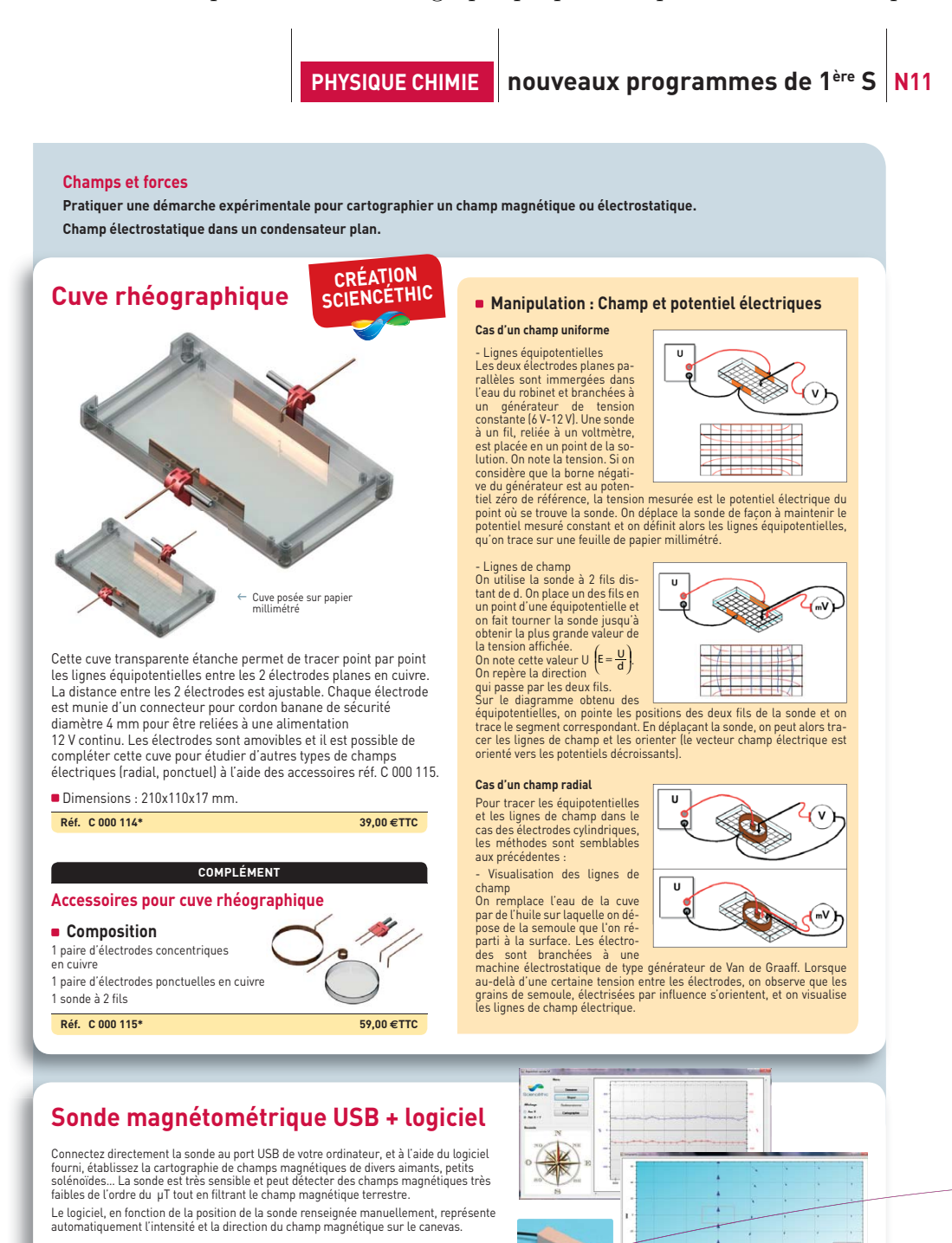

32

Préf. C 001 010\* 195,00 €TTC

\* Disponibilité : octobre 2011

### <span id="page-33-0"></span>**Annexe B**

# **Programmes informatiques développées pour la viualisation du champ électrique**

### <span id="page-33-1"></span>**B.1 Visualisation théorique**

Il s'agit d'un programme Python dont le but est de déterminer la valeur du potentiel en chaque point du plan par résolution numérique de l'équation de Laplace. Le programme présente ensuite les résultats en traçant les équipotentielles dans un graphique.

```
1 # -*- coding: utf-8 -*-
2 #trace les équipotentielles en résolvant l'équation de Laplace grace à la méthode jacobi
3 #adapté de Turbo Pascal élémentaire pour la physique de Jacques Renaut (Dunod 19
 4
5 from math import sqrt
6 import numpy as np
7 import matplotlib
8 import matplotlib . pyplot as plt
 9
10 L=2.0#Largeur
11 N=50#Nombre de points du maillage
12 h=L/(N-1)#pas (distance entre deux points du maillage)
13
14 #Création de la matrice des charges en chaque point
15 q=5.0#charge de totale
16 rho0=q/h **2#charge en un point
17 rho = np.zeros ((N ,N ))#matrice des charges n x n remplie de zéros
18
19 #Matrice initiale
_{20} V = np.zeros((N, N))
21
22 #Points où placer les charges
23 for k in range(N/4,3*N/4):
24 rho[N/6, k] = rho025 \text{rho} [5*N/6, k] = \text{rho}026
```
#### EXE B. PROGRAMMES INFORMATIQUES DÉVELOPPÉES POUR LA VIUALISATION DU CHAMP ÉLECTRIQUE

```
27
28
29 iterations=0
30 seuil=1e-8#seuil d'erreur
31 erreur=2*seuil#valeur arbitraire pour initialiser l'erreur
32
33 while iterations < 1e4 and erreur > seuil :
34 V copie= np.copy( V )
35 erreur = 0.036
37 #répète pour chaque point du maillage
38 for j in range (1 ,N-1):
39 for i in range (1 ,N -1):
40 V[i,j] = 0.25*(V\text{-}{\text{copic}}[i+1,j] + V\text{-}{\text{copic}}[i-1,j] +V\_{\text{copie}[i\ ,j\ -1]} + V\_{\text{copie}[i\ ,j\ +1]} + \text{rho}[i\ ,j\ ]\ast\ h\ast42 erreur += abs(V[i,j]-V copie[i,j])
43 iterations += 1
_{44} erreur /= float(N**2)
45
46 print " iterations = " , iterations
47
48 #fin de l'algorithme
49
50 #partie servant à dessiner le graphique
51
52 \text{ X} = \text{np}.\text{linspace}(0, L, N)_{53} y = np.linspace(0,L, N)
_{54} Y , X = np.meshgrid (y , x )
55
56 matplotlib.rcParams['xtick.direction'] = 'out'
57 matplotlib.rcParams['ytick.direction'] = 'out'
58 CS = plt.contour (X, Y, V, 30)59 #plt.clabel( CS , inline =1 , fontsize =10)
60 #plt.title( 'Lignes de champ : charges ponctuelles')
61 CB = plt.colorbar( CS, shrink =0.8, extend = 'both')
62 plt.show ()
```
### <span id="page-34-0"></span>**B.2 Visualisation expérimentale**

Programme Matlab/Octave de visualisation des résultats expérimentaux. Pour fonctionner, ce programme a besoin d'un fichier Potentiel.csv contenant les relevés expérimentaux du potentiel.

```
1 %Trace les equipotentielles
\overline{2}3 load Potentiel.csv;
4 [nbligne,nbcolonne]=size(Potentiel);
5
```

```
34
```
#### EXE B. PROGRAMMES INFORMATIQUES DÉVELOPPÉES POUR LA VIUALISATION DU CHAMP ÉLECTRIQUE

```
6 L=1;%longueur dune graduation
7 %on considère une cuve rectangulaire dans le sens de la largeur
8 hauteur=L*nbcolonne;
9 largeur=L*nbligne;
10
11 %linspace sert à créer un vecteur contenant un nombre n de vecteurs également espacés entre a et b
12 %utilisation : linspace(a,b,n)
_{13} x = linspace(0,largeur,nbligne);
_{14} y = linspace(0, hauteur, nbcolonne);
15
16 %meshgrid crée une grille (grid/mesh) au sens de matlab, c'est à dire qu'à partir
17 % les lignes de X sont des copies de x et les colonnes de Y sont des copies de y.
18 [Y,X] = \text{meshgrid}(y,x);19
20 #trace les équipotentielles
_{21} CS = contour(Y, X, Potentiel, 30);
22 clabel( CS ,'manual' , 'Fontsize',10);
23 colorbar;
```
**Exemple de fichier de relevés expérimentaux (cas de l'expérience avec deux électrodes chargées) :**

200,185,170,146,112,84,66,59,59,59,59,66,84,112,146,170,185,200 201,192,178,154,128,105,93,94,93,93,94,93,105,128,154,178,192,201 211,203,192,175,157,145,136,133,134,134,133,136,145,157,175,192,203,211 222,217,208,198,187,176,172,173,167,167,173,172,176,187,198,208,217,222 237,235,228,220,216,210,205,208,202,202,208,205,210,216,220,228,235,237 253,251,247,245,244,239,240,241,239,239,241,240,239,244,245,247,251,253 269,269,269,267,272,271,276,274,273,273,274,276,271,272,267,269,269,269 285,288,289,290,299,303,305,310,308,308,310,305,303,299,290,289,288,285 300,305,309,324,326,334,341,343,311,311,343,341,334,326,324,309,305,300 311,319,326,336,355,368,372,378,381,381,378,372,368,355,336,326,319,311 322,331,341,358,385,402,413,416,419,419,416,413,402,385,358,341,331,322 329,336,348,375,395,428,448,448,442,442,448,448,428,395,375,348,336,329

# <span id="page-36-0"></span>**Annexe C**

# **Tracé à la main des équipotentielles**

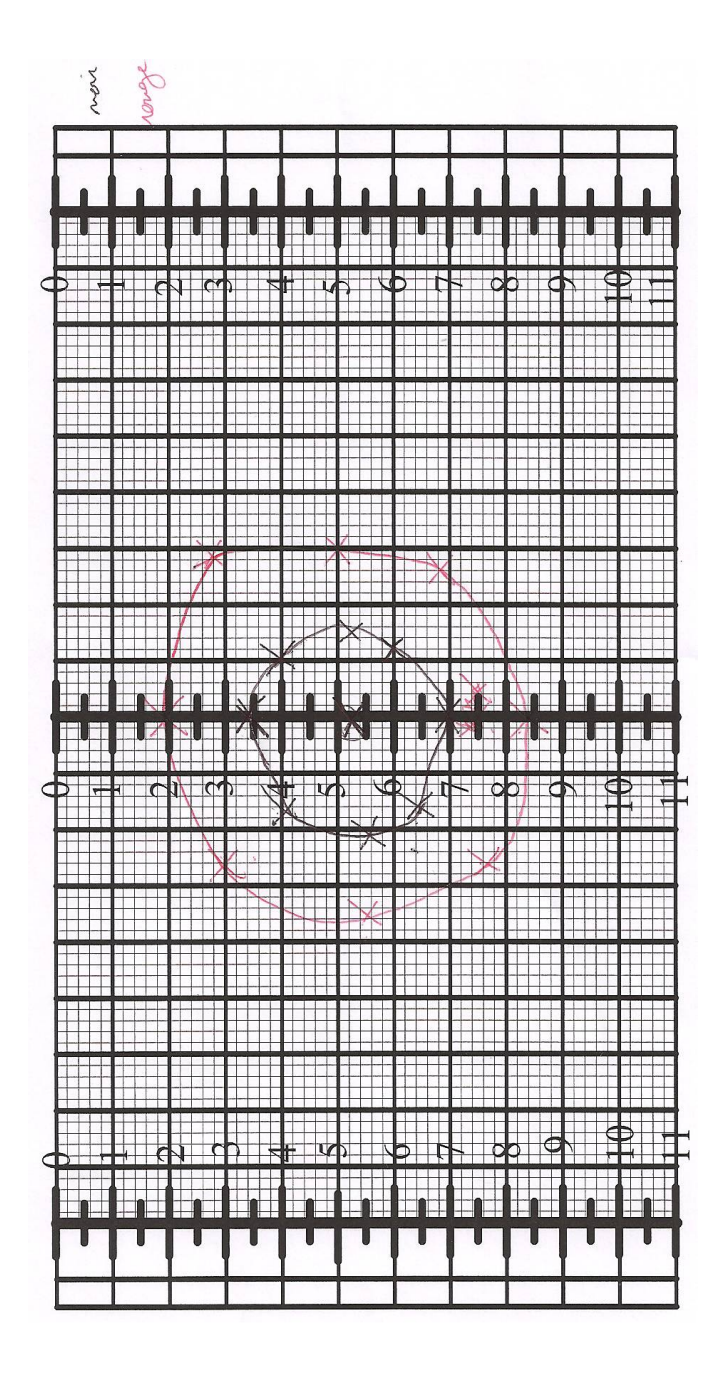

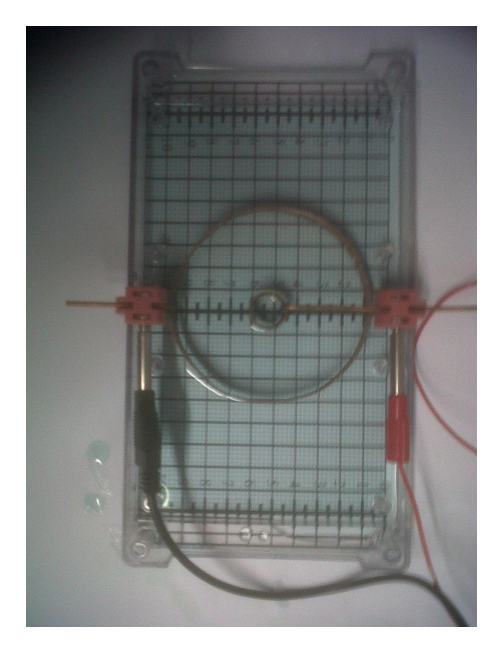

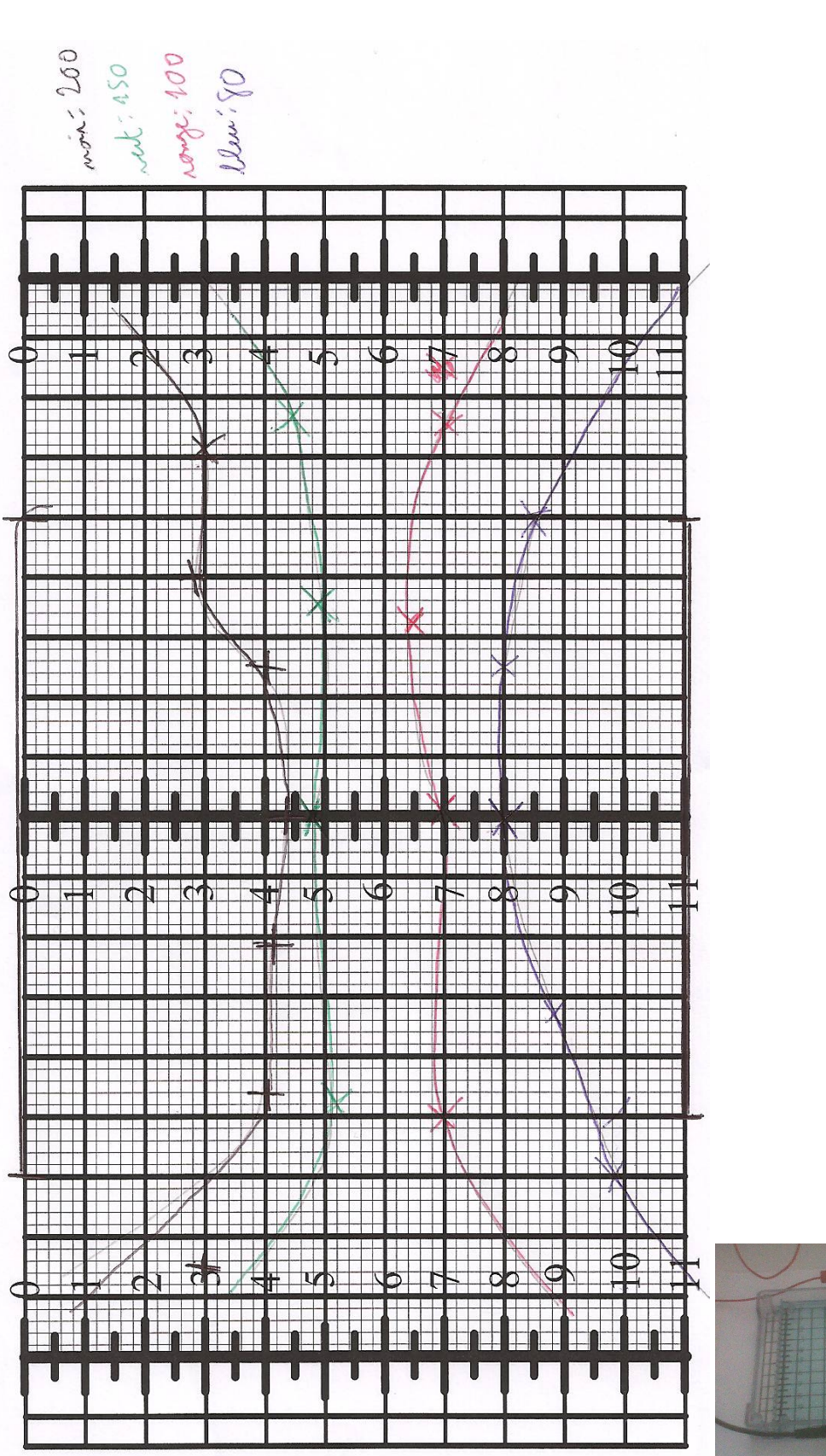

**HANSA** 

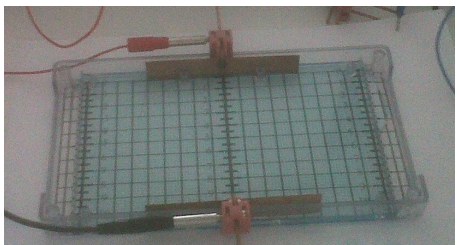